## **Roteiro para Laboratório - GRAFOS PONDERADOS DIRIGIDOS**

**PARTE 2 - Grafos - Implementação de uma matriz de adjacências para um grafo PONDERADO direcionado usando estruturas dinâmicas (alocação dinâmica de memória).**

**TAD para o Grafo:**

```
typedef int TipoPeso;
struct grafo {
                int NumVertices;
               int NumArestas;
                TipoPeso **Mat;
 };
typedef struct grafo TipoGrafo;
```
**Função de alocação de memória para o Grafo:**

**-** A função devolve a posição de memória de início para esta alocação.

- A função recebe a quantidade de vértices do grafo (N) para que possa ser feita a alocação de memória para a matriz (N x N)

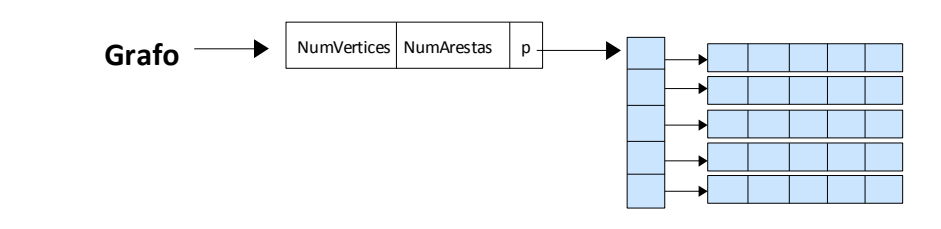

```
TipoGrafo* Cria_grafo(int NVertices)
{
   int i, k;
  TipoGrafo *Grafo ;
  if ( NVertices <= 0) return NULL;
 Grafo = (TipoGrafo*) malloc(sizeof(TipoGrafo));
  if (Grafo == NULL) return NULL;
  Grafo->Mat = (TipoPeso **) malloc(NVertices*sizeof(TipoPeso*));
   if (Grafo->Mat == NULL) { 
        free(Grafo);
        return NULL;
   }
   for(i=0; i<NVertices; i++) {
     Grafo->Mat[i] = (TipoPeso*) calloc(NVertices, sizeof(TipoPeso));
     if (Grafo->Mat[i] == NULL) {
            for (k=0; k< i; k++) free(Grafo->Mat[k]); 
             free(Grafo) ;
             return NULL;
      }
   }
  Grafo->NumVertices = NVertices;
   Grafo->NumArestas = 0;
   return Grafo;
}
```
## **Exercícios:**

1) Monte um projeto usando CodeBlocksC++ para manter as funções de manipulação de um grafo ponderado direcionado utilizando matriz de adjacências e alocação dinâmica, de acordo com o tipo de dado (TAD) visto. São as funções:

(a) Preenchimento das arestas

(b) Dados dois vértices A e B, verificar se existe um caminho entre de A para B.

2) Faça uma função para percorrer a matriz de adjacências.

3) Faça uma função para armazenar os arcos na matriz de adjacências.